## **Sonic Lineup - Bug #1894**

## **Unsatisfactory updates to spectrogram etc on zoom change during playback**

2019-05-20 02:51 PM - Chris Cannam

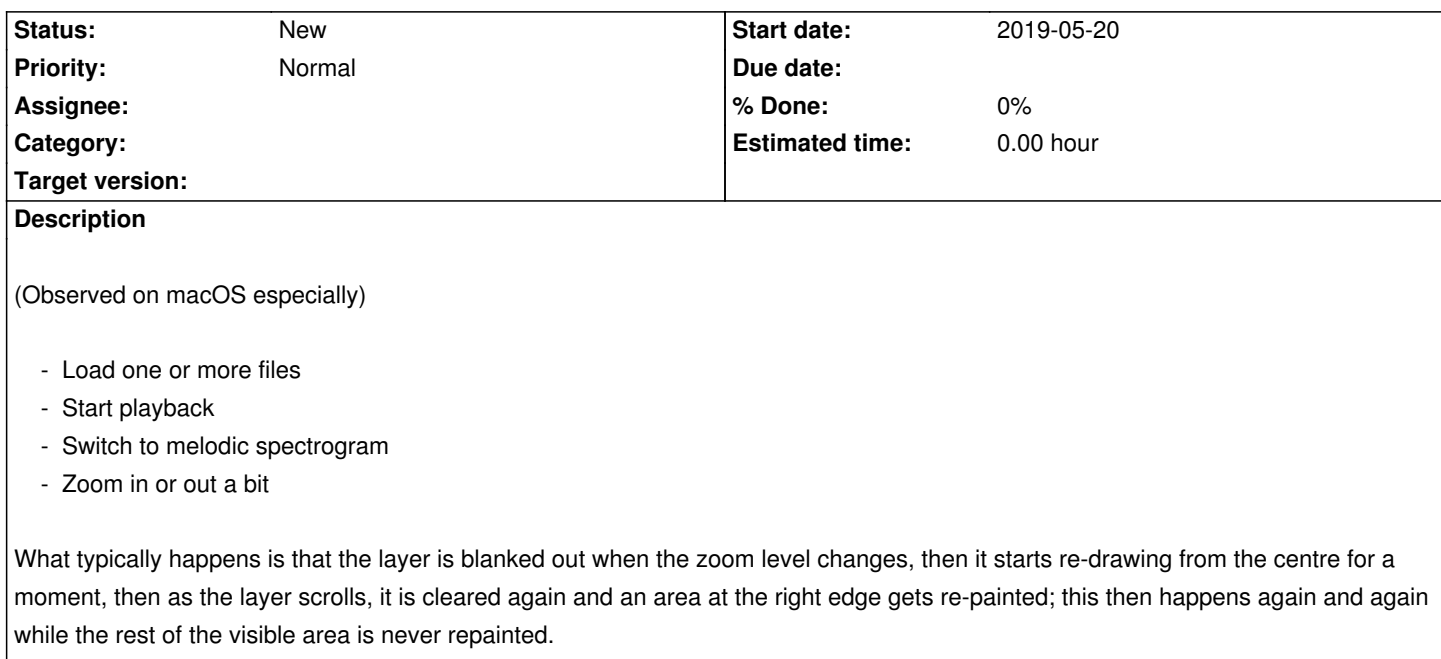